Control Structures

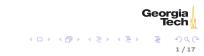

## Structured Programming

Any algorithm can be expressed by:

- Sequence one statement after another
- Selection conditional execution (not conditional jumping)
- Repetition loops

We've already seen sequences of statements. Today we'll learn selection (conditional execution), and repetition.

## **Binary Values**

There are 10 kinds of people:

- those who know binary, and
- those who don't.

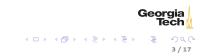

# Python Booleans

In Python, boolean values have the bool type. Four kinds of boolean expressions:

- ▶ bool literals: True and False
- bool variables
- expressions formed by combining non-~bool~ expressions with comparison operators
- expressions formed by combining bool expressions with logical operators

### Comparison Expressions

Simple boolean expressions formed with comparison operators:

- Equal to: ==, like = in math
  - Remember, = is assignment operator, == is comparison operator!
- ▶ Not equal to: !=, like  $\neq$  in math
- Greater than: >, like > in math
- Greater than or equal to: >=, like  $\geq$  in math

... Examples:

1 == 1 # True 1 != 1 # False 1 >= 1 # True 1 > 1 # False

# Truth in Python

These values are equivalent to False:

- boolean False
- None
- integer 0
- float 0.0
- empty string ~""~
- empty list []
- empty tuple ()
- empty dict {}
- empty set set()

All other values are equivalent to True.

Georgia

6/17

Э

イロト イヨト イヨト イヨト

## Logical Expressions

Boolean expressions can be combined using logical operators and, or, not.

(1 == 1) and (1 != 1) // False (1 == 1) or (1 != 1) // True

Logical expressions use short-circuit evaluation:

- or only evaluates second operand if first operand is False
- and only evaluates second operand if first operand is True

What are the values of the following expressions?

- True and False
- True and 0
- True and []
- True and None
- type(True and None)
- False or 1
- ▶ True or 1

Guard idiom: (b == 0) or print(a / b), or (b != 0) and print(a / b)

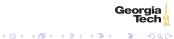

## The if-else Statement

Conditional execution:

```
if boolean_expression:
    # a single statement executed when boolean_expression is true
else:
    # a single statement executed when boolean_expression is false
```

# a single statement executed when boolean\_expression is lai

- boolean\_expression is not enclosed in parentheses
- else: not required

Example:

```
if (num % 2) == 0:
    print("I like " + str(num))
else:
    print("I'm ambivalent about " + str(num))
```

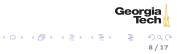

## Blocks

Python is block-structured. Contiguous sequences of statements at the same indentation level form a block. Blocks are like single statements (not expressions - they don't have values).

```
if num % 2 == 0:
    print(str(num) + " is even.")
    print("I like even numbers.")
else:
    print(str(num) + " is odd.");
    print("I'm ambivalent about odd numbers.")
```

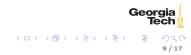

### Multi-way if-else Statements

```
This is hard to follow:
```

```
if color == "red":
    print ("Redrum!")
else:
    if color == "yellow":
        print ("Submarine")
    else:
        print ("A Lack of Color")
```

This multi-way if-else is equivalent, and clearer:

```
if color == "red":
    print("Redrum!")
elif color == "yellow":
    print("Submarine")
else:
    print("A Lack of Color")
```

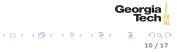

Here's a common idiom for testing an operand before using it:

if (kids != 0) and ((pieces / kids) >= 2):
 print("Each kid may have two pieces.")

In this example Python uses short-circuit evaluation. If

kids != 0

evaluates to False, then the second sub-expression is not evaluated, thus avoiding a divide-by-zero error.

#### Loops

Algorithms often call for repeated action, e.g. :

▶ "repeat ... while (or until) some condition is true" (looping) or

Geor

12/17

イロト イポト イヨト イヨト 三日

"for each element of this array/list/etc. ..." (iteration)

Python provides two control structures for repeated actions:

- while loop
- for iteration statement

#### while Loops

while loops are pre-test loops: the loop condition is tested before the loop body is executed

while condition: # condition is any boolean expression
 # loop body executes as long as condition is true

Example

```
>>> def countdown(n):
        while n > 0:
. . .
             print (n)
. . .
          n -= 1
. . .
. . .
print('Blast off!')
. . .
>>> countdown(5)
5
4
3
2
1
Blast off!
```

Georg

#### for Statements

#### for is an iteration statement

iteration means visiting the elements of an iterable data structure

In the for loop:

```
>>> animal = 'Peacock'
>>> for animal in ['Giraffe', 'Alligator', 'Liger']:
... print(animal)
...
Giraffe
Alligator
Liger
>>> animal
'Liger'
```

- animal is assigned to each element of the iterable list of animals in successive executions of the for loop's body
- notice that the loop variable re-assigned an existing variable

Geora

イロト イヨト イヨト イヨト

#### break and else

- break terminates execution of a loop
- optional else clause executes only of loop completes without

executing a break (weird - don't ever write code with for-~else~)

```
>>> def sweet_animals(animals):
       for animal in animals:
           print(animal)
. . .
           if animal == 'Liger':
               print('Mad drawing skillz!')
. . .
               break
. . .
     else :
. . .
           print('No animals of note.')
. . .
. . .
>>> sweet_animals(['Peacock', 'Liger', 'Alligator'])
Peacock
Liger
Mad drawing skillz!
>>> sweet_animals(['Peacock', 'Tiger', 'Alligator'])
Peacock
Tiger
Alligator
                                                                         Geor
No animals of note.
                                                                             Tech
                                                   イロト 不得下 イヨト イヨト
```

# Run-time Errors

An error detected during execution is called an exception and is represented at runtime by an exception object. The Python interpreter raises an exception at the point an error occurs. The exception is handled by some exception-handling code. Here we don't handle the ValueError ourselves, so it's handled by the Python shell:

```
>>> int('e')
Traceback (most recent call last):
File "<stdin>", line 1, in <module>
ValueError: invalid literal for int() with base 10: 'e'
```

We can handle an exception by enclosing potentially error-raising code in a try block and handling errors in an except clause.

```
try:
    code_that_may_raise_error()
except ExceptionType:
    code_that_handles_exception()
```

ExceptionType is optional. If left off, except clause will catch any exception.

イロト イヨト イヨト イヨト

## Exception Handling Example

```
>>> def get_number_from_user():
        input_is_invalid = True
. . .
       while input_is_invalid:
. . .
            num = input('Please enter a whole number: ')
. . .
            try:
. . .
                num = int(num)
. . .
                # Won't get here if exception is raised. '
. . .
                input_is_invalid = False
. . .
            except ValueError:
. . .
                print(num + ' is not a whole number. Try again.')
. . .
      return num
. . .
. . .
>>> get_number_from_user()
Please enter a whole number: e
e is not a whole number. Try again.
Please enter a whole number: 3
3
```

For more information, see
https://docs.python.org/3/tutorial/errors.html

4 ロト 4 部 ト 4 差 ト 4 差 ト 差 の Q ペ
17 / 17

Georgia